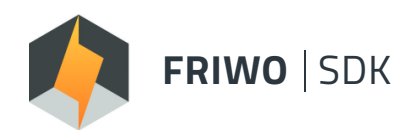

## **SOFTWARE DEVELOPMENT KIT**

End-to-end Development Environment Setup Solution

## **VARIABLE DESCRIPTION**

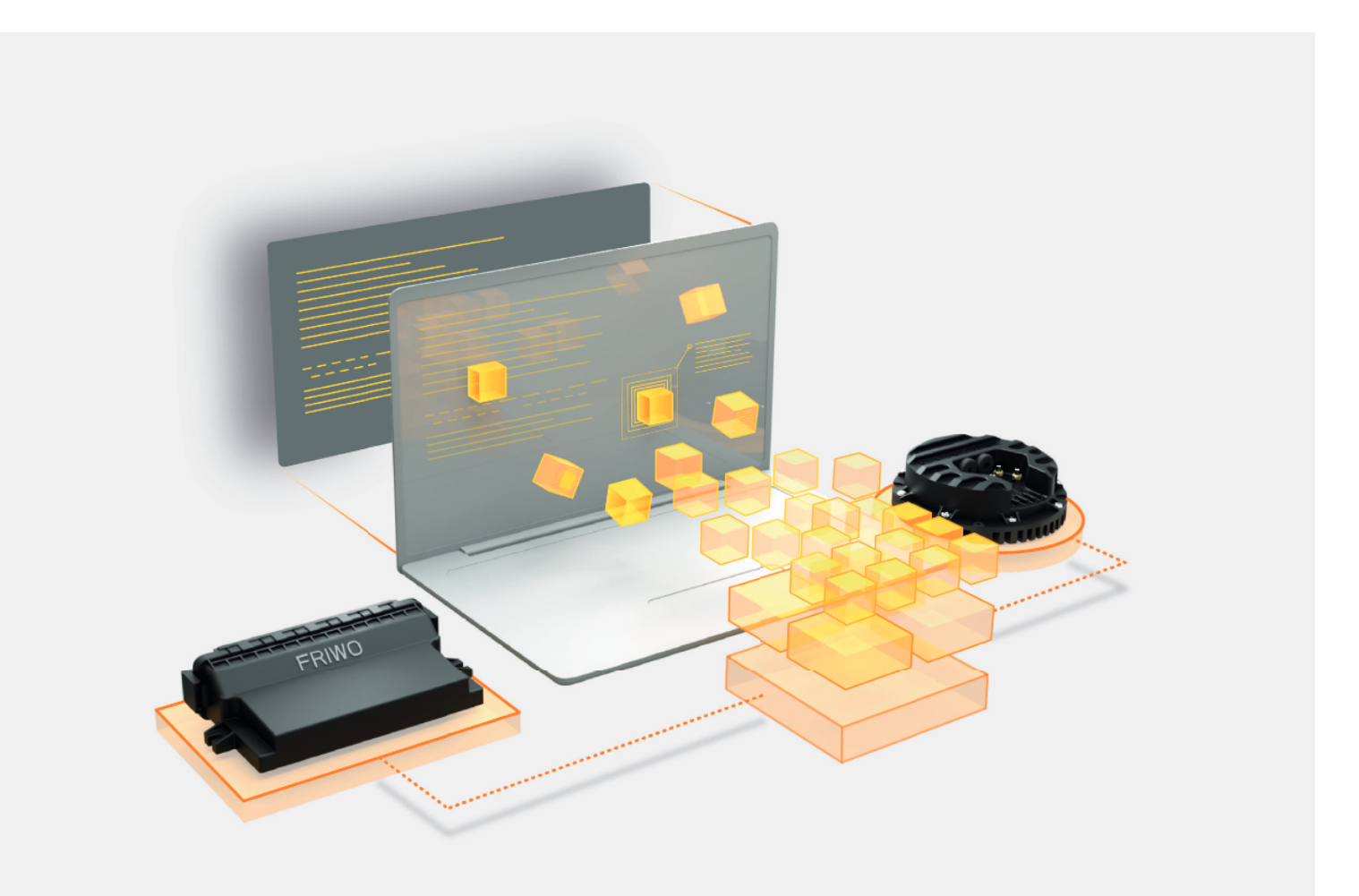

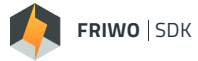

## **DESCRIPTION**

This document lists all signals accessible within the FRIWO SDK. The column "API" denotes, through which API the specific signal can be read or written. In the description column, you can find the defined values for each signal. For a detailed instruction on how to access a signal via API, please refer to the corresponding module description that you want to customize.

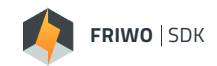

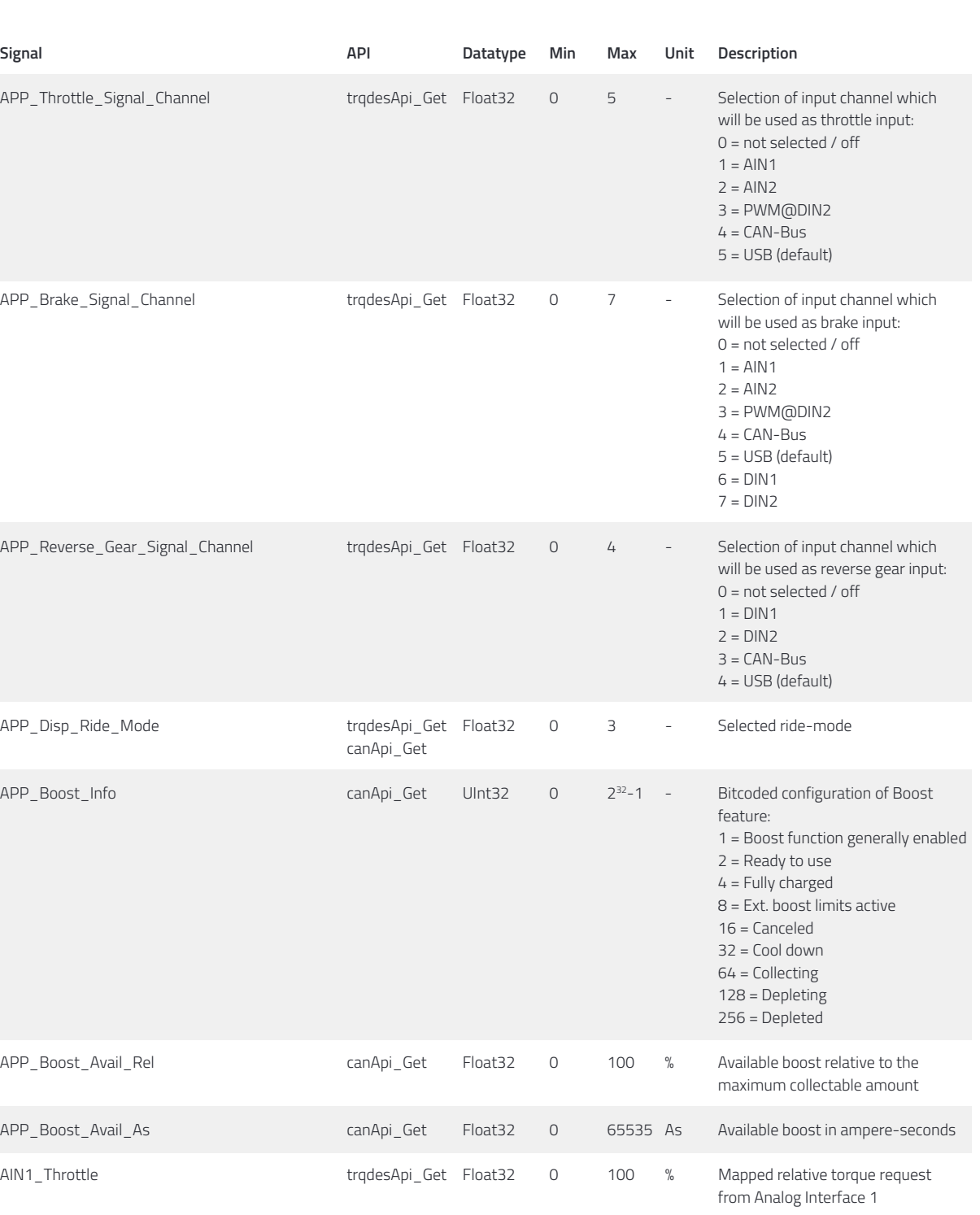

AIN2\_Throttle tradesApi\_Get Float32 0 100 % Mapped relative torque request

BSW\_IO\_F\_CAN\_BSW\_Passive canApi\_Get Int16 0 1 - BusPassive status flag of CAN

BSW\_IO\_F\_CAN\_BSW\_BusOff canApi\_Get Int16 0 1 - BusOff status flag of CAN peripheral:

from Analog Interface 2

 $0 = BusOn$  $1 = BusOff$ 

peripheral: 0 = BusActive 1 = BusPassive

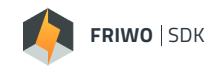

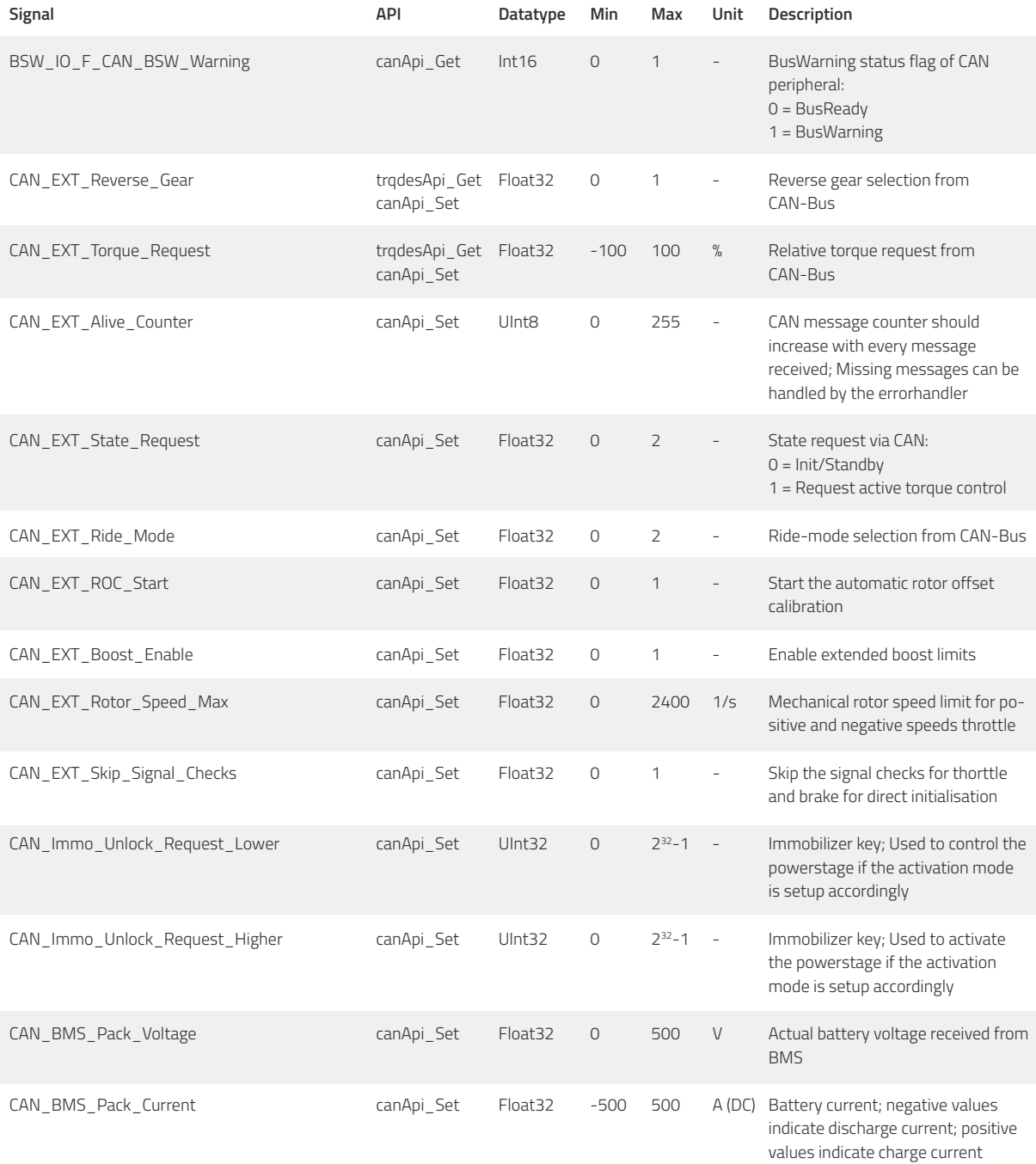

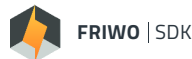

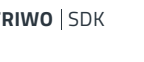

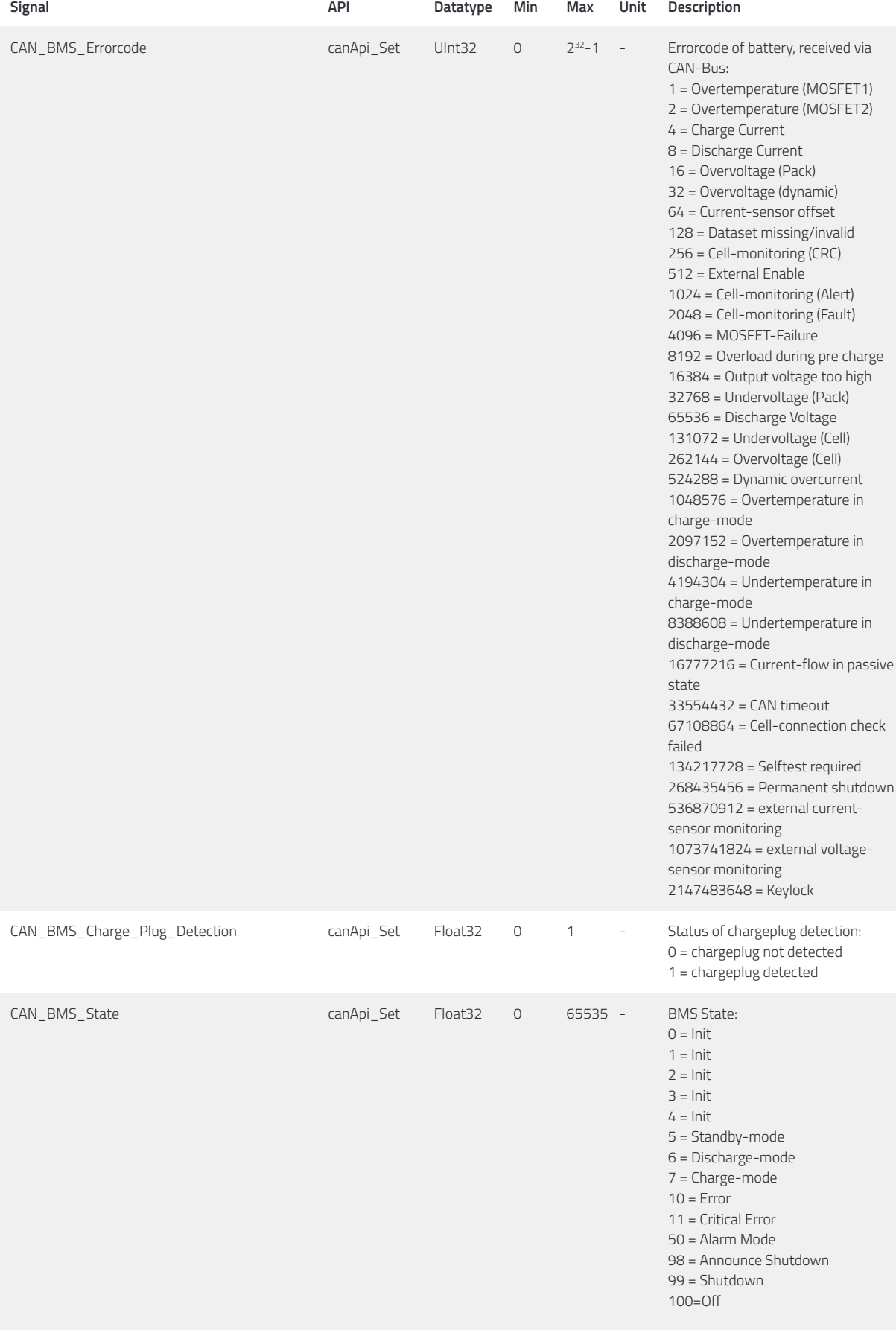

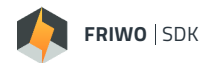

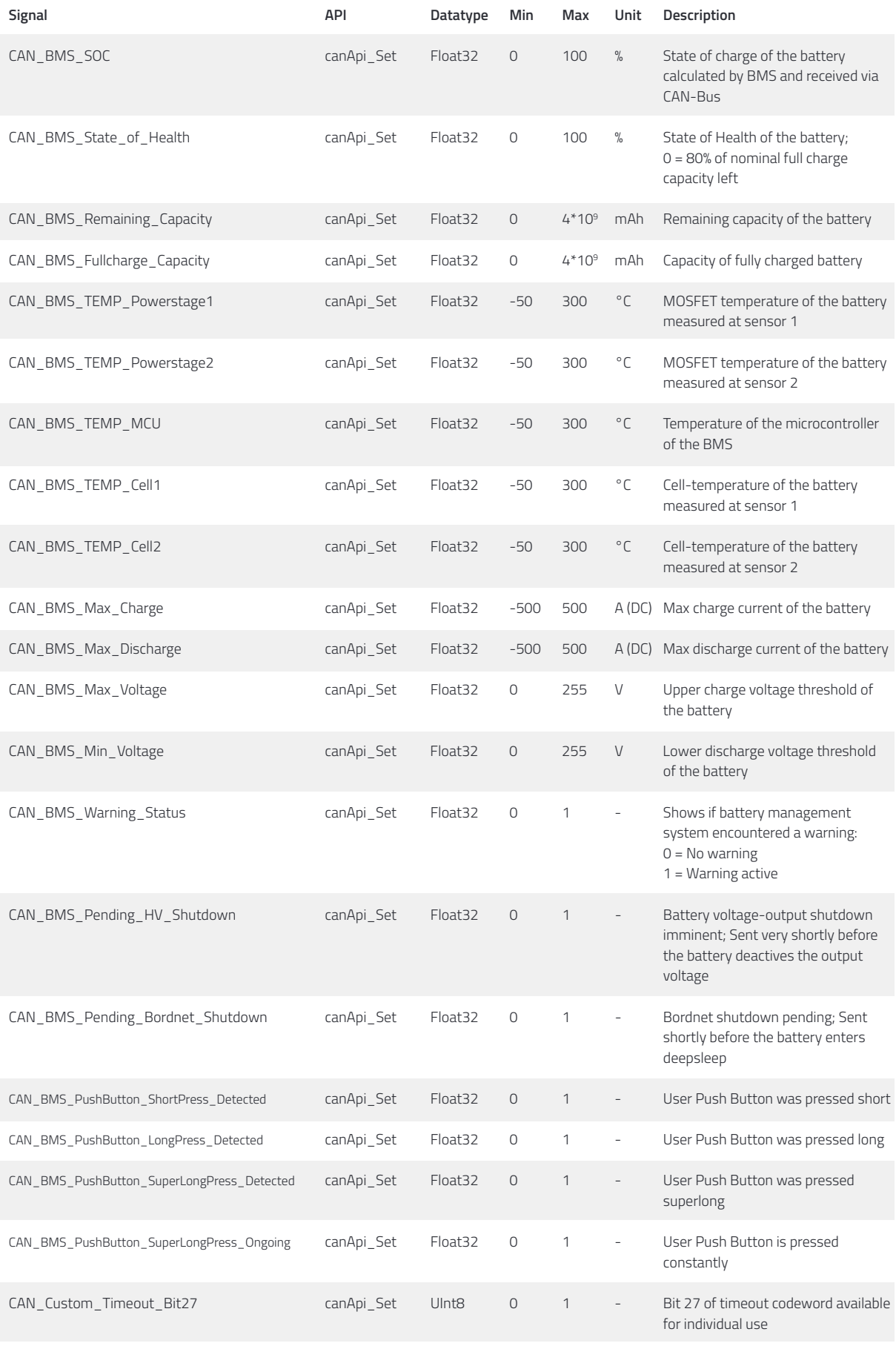

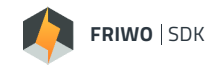

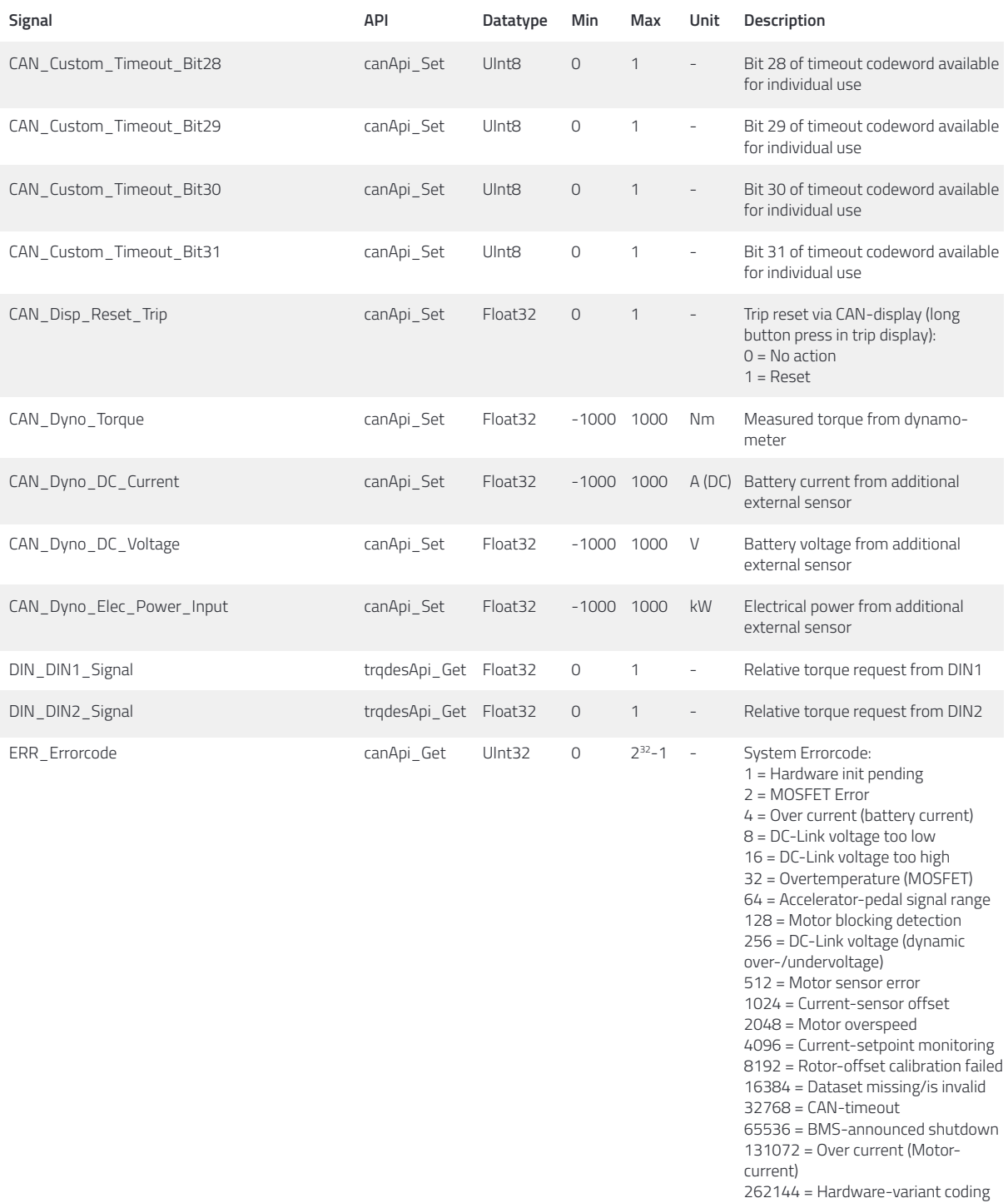

524288 = Flux-angle monitoring 1048576 = Overtemperature micro-

2097152 = CAN BZ counter 4194304 = Brake Monitor 8388608 = Motor Phase Connection 16777216 = Internal LV Voltage 33554432 = Overtemperature

67108864 = Overtemperature

134217728 = Immobilizer

controller

(Motor)

(Aux-input)

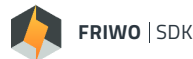

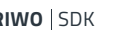

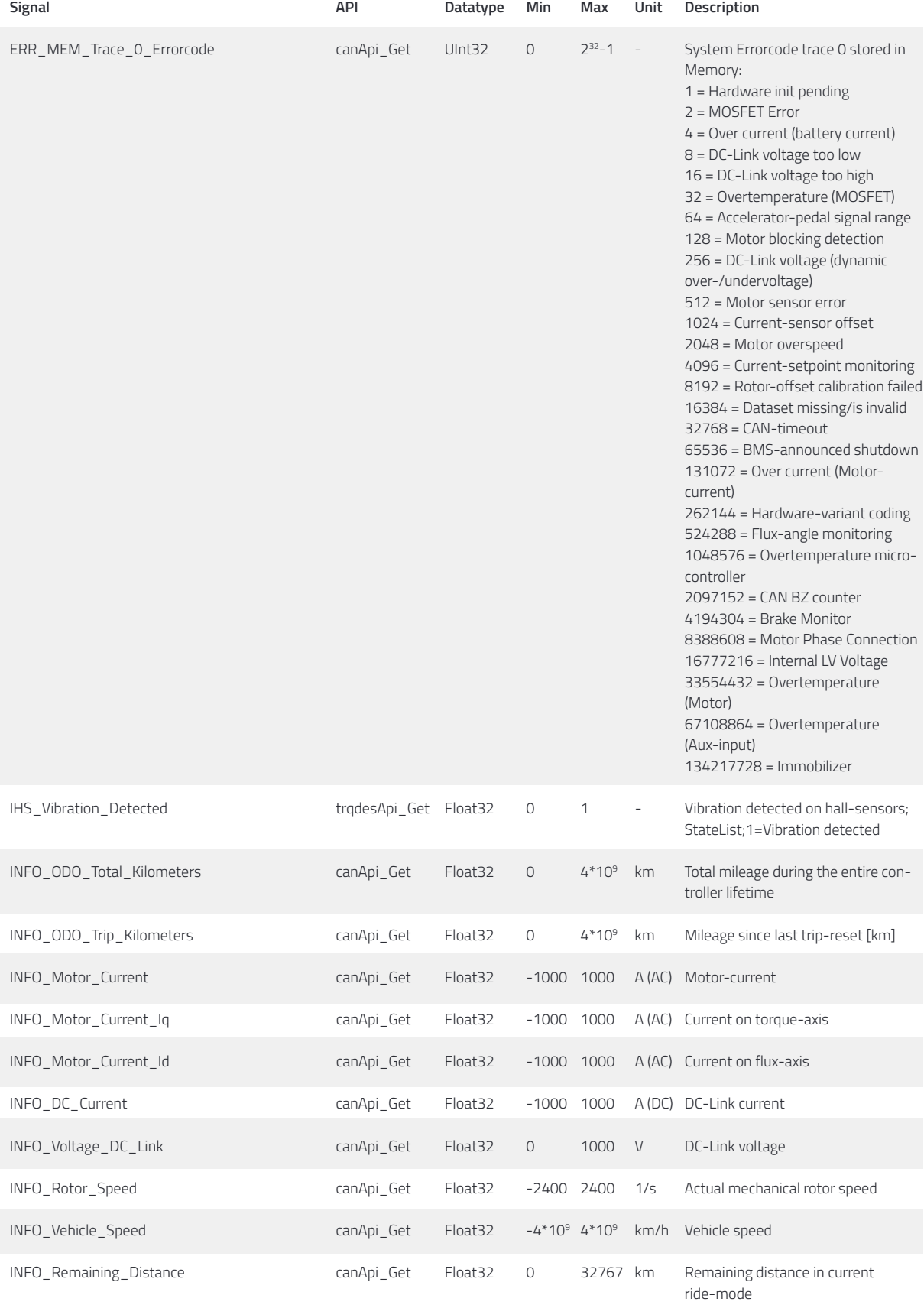

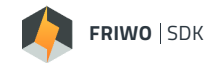

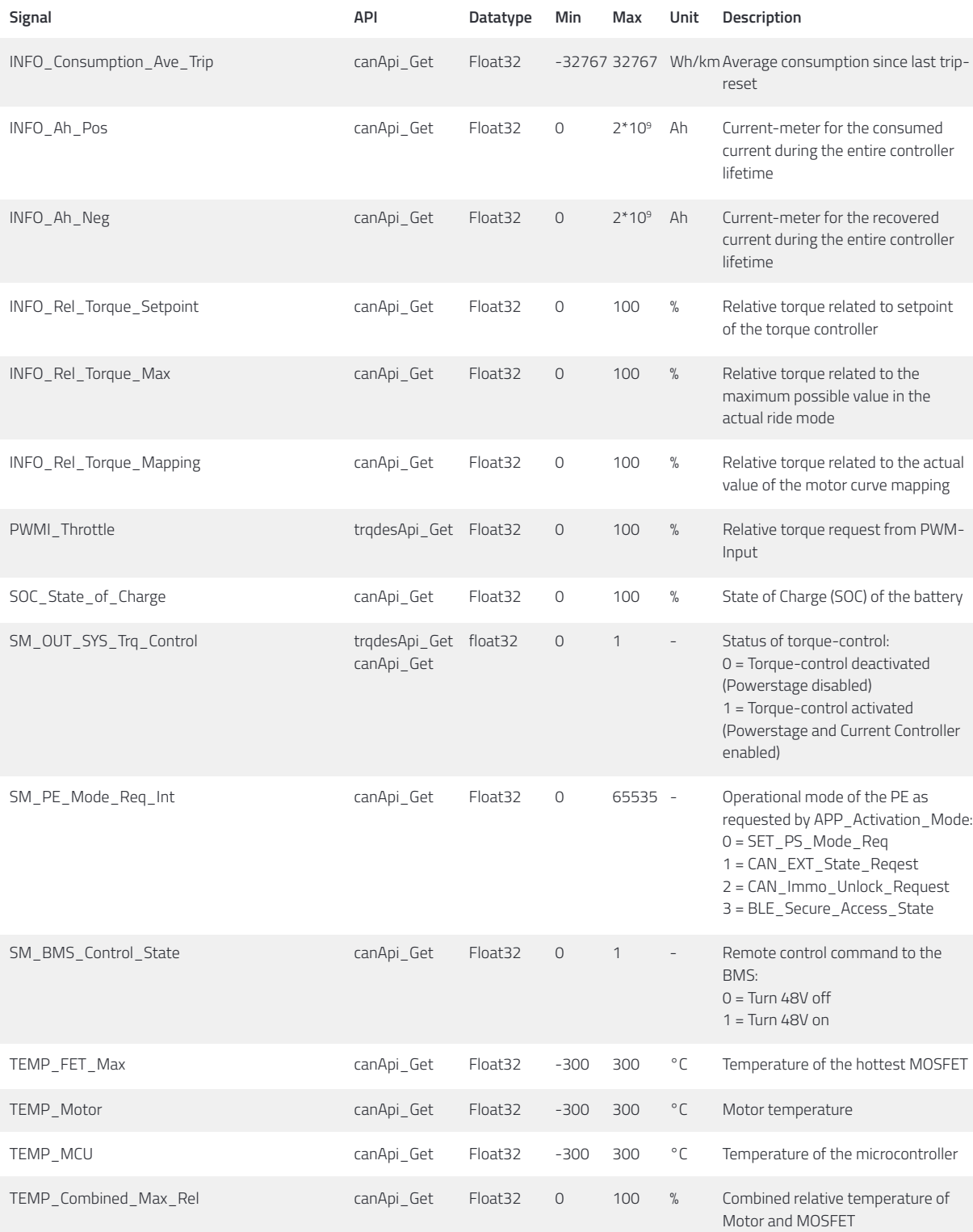

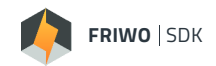

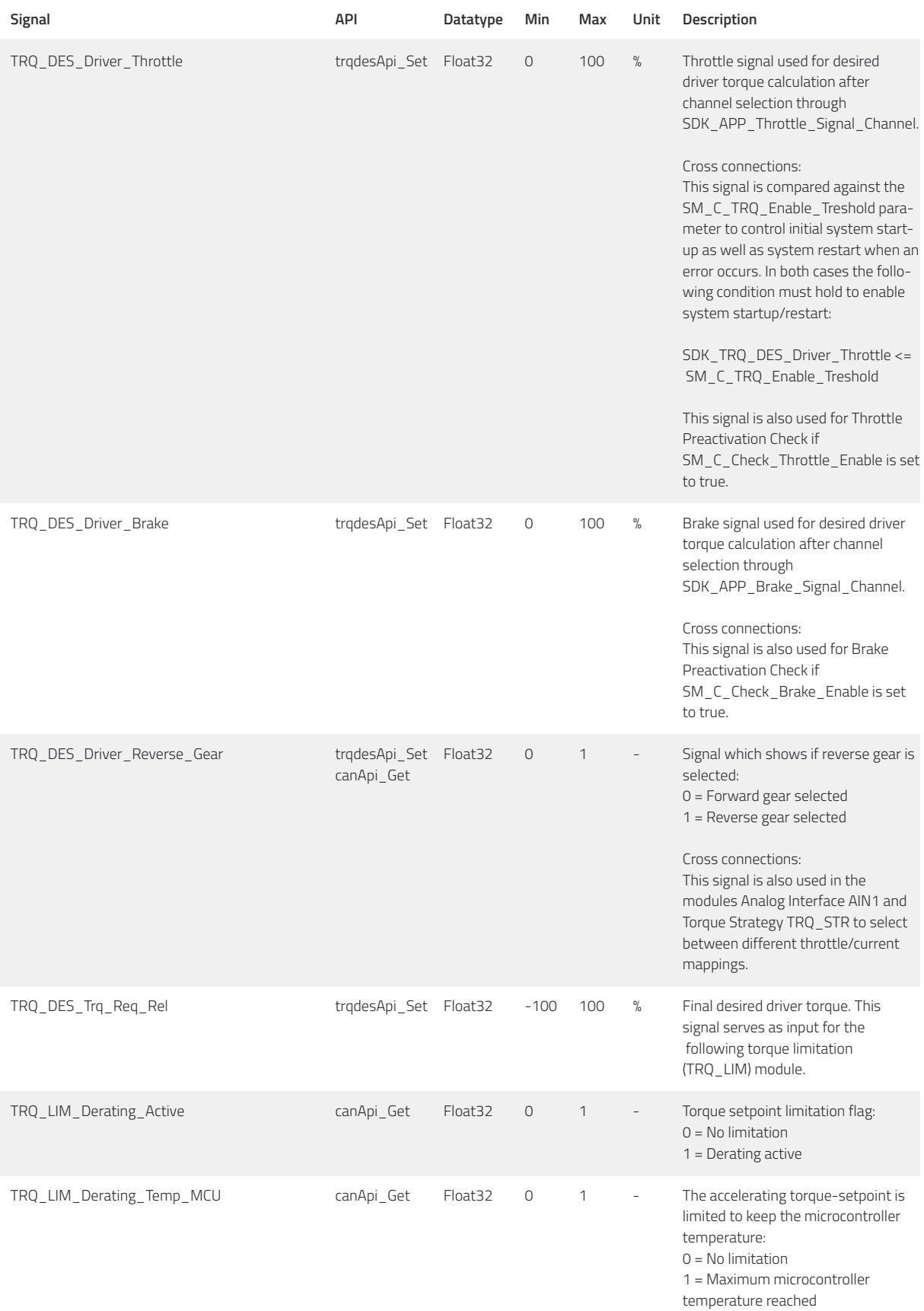

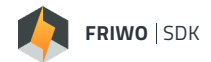

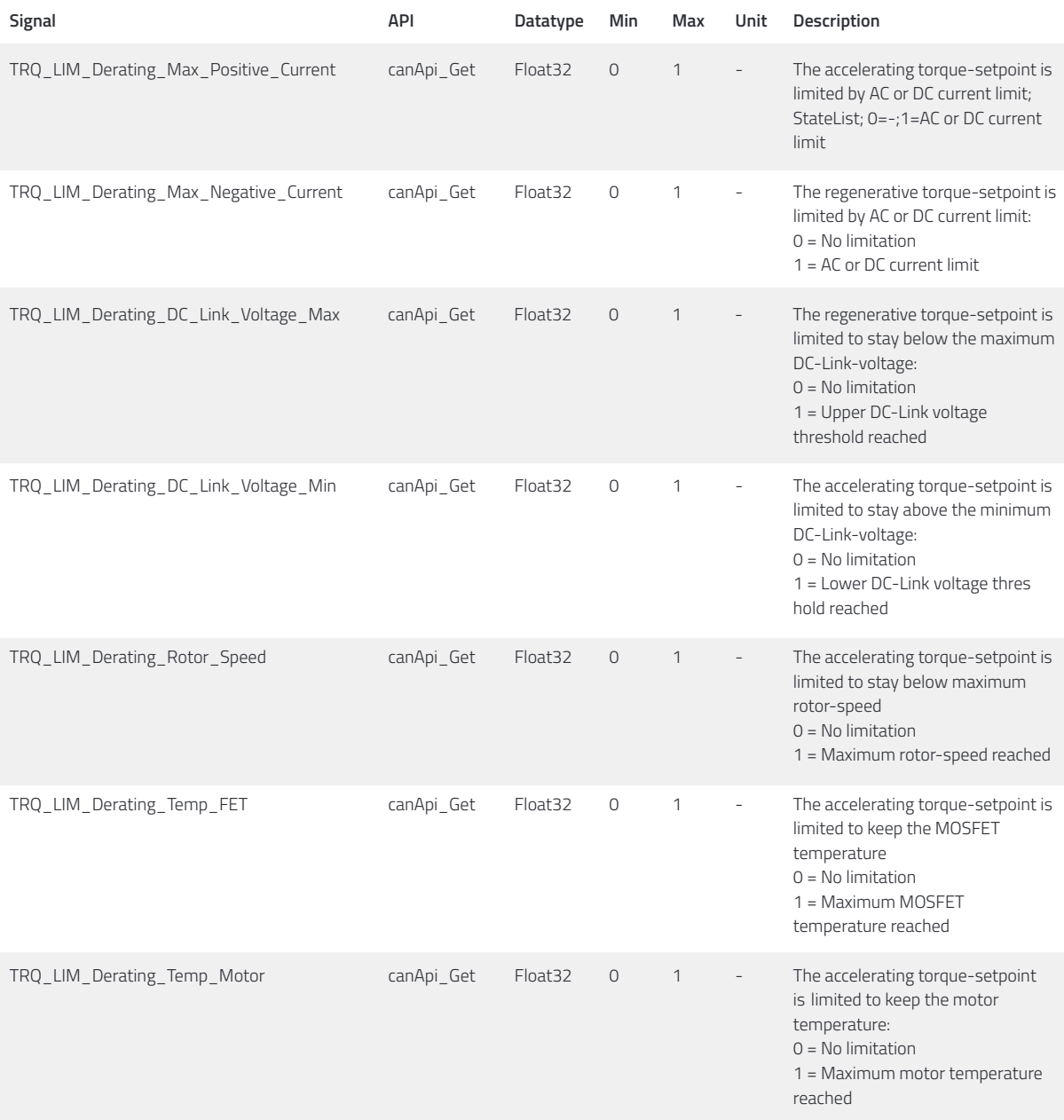

## **Feedback**

We are working very hard to improve our products and therefore **feedback** is indispensable! Please send us your valuable feedback as contact form or via Mail to feedback@friwo.com

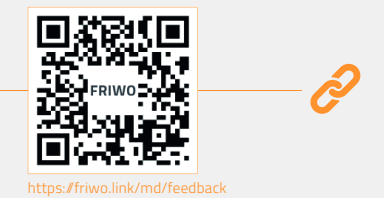